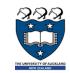

# COMPSCI 105 S1 2017 Principles of Computer Science

A1 Help

# DO NOT SUBMIT SOMEONE ELSE'S WORK:

- The work done on this assignment must be your own work. Think carefully about any problems you come across, and try to solve them yourself before you ask anyone for help.
- Under no circumstances should you take or pay for an electronic copy of someone else's work. This will be penalized heavily.
- Under no circumstances should you give a copy of your work to someone else
- The Computer Science department uses copy detection tools on the files you submit. If you copy from someone else, or allow someone else to copy from you, this copying will be detected and disciplinary action will be taken.

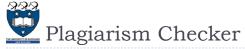

#### Note:

- > We will check your submission using Plagiarism Checker
- Although you are welcome to verbally discuss assignment problems with your friends, you must develop the code for your assignments on your own
- It is not acceptable to submit code or parts of a program written by someone else claiming it was your work.
- > Please carefully read the information on Academic honesty.
  - https://www.auckland.ac.nz/en/students/forms-policies-andguidelines/student-policies-and-guidelines/academic-integrity-copyright.html

2

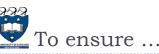

- To ensure you are not identified as cheating you should follow these points:
  - > Always do individual assignments by yourself.
- Never give another person your code.
- > Never put your code in a public place (e.g., forum, your web site).
- Never leave your computer unattended. You are responsible for the security of your account.
- Ensure you always remove your USB flash drive from the computer before you log off.

3

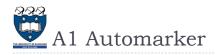

#### Note:

- > We will run your submission using automarker system.
- Submissions are graded by running a series of test cases of the code in a sandbox, comparing the output with the expected output.
- Please compare with our sample expected files for each session before making your submission to the dropbox
  - > You can also use code runner to check your code for correctness
  - https://www.coderunner.auckland.ac.nz/moodle/mod/quiz/view.php?id=713

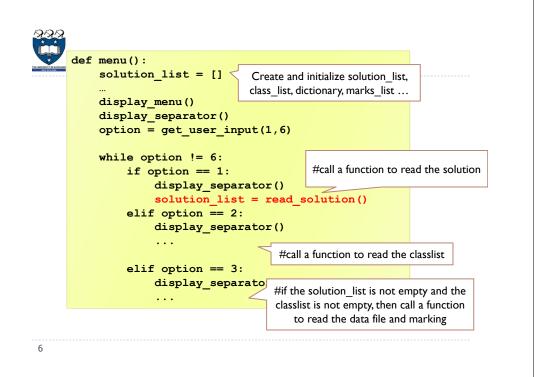

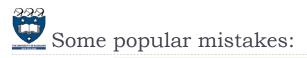

#### Incorrect:

5

class Student: def \_\_init\_\_(self, name, id, email, marks=[]):

- Do not initialize the list in the parameter: it has a special meaning and won't work properly.
- Initialize the list inside the body

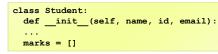

> You must create a list of student objects.

s = Student(name, id, email)
classlist.append(s)

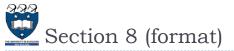

#### Case I: not enough answers

 Enter name of the data file: Completed reading of file exam5\_10\_e1.txt
 Not enough answers for ID: N00000003

Sum of marks: 20

- Case 2: too many answers
  - Enter name of the data file: Completed reading of file exam5\_10\_e2.txt
     Too many answers for ID: N00000002
     Sum of marks: 19
- Case 3 with missing answers
  - Enter name of the data file: Completed reading of file exam5\_10\_e3.txt Sum of marks: 22

8

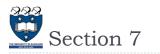

#### Mean:

- Just print the value
- For example:

Grade Summary: Total number of Students: 3 Highest Score: 5 Lowest Score: 3 Mean: 4.3333333333333333

# Session 1 & 2

## Session I

- Invalid menu option.
- Enter your choice:

## Session 2

- print(s.get\_id())
- print(s.get\_name())
- print(s.get\_email())
- print(s.get\_marks())
- print(s)

10

9

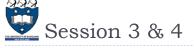

## Session 3

- File input.txt could not be opened
- Completed reading of file solution.txt
- ['B', 'D', 'D', 'B', 'D', 'C', 'D', 'B', 'A', 'B', 'D', 'C', 'A', 'B', 'D']

# Session 4

- File input.txt could not be opened
- Completed reading of file classlist.txt
  - N0000001: John, john@amail.com, marks: []
  - N0000002: Kelly, kelly@bmail.com, marks: []
  - N0000003: Nicky, nicky@cmail.com, marks: []
  - N00000004: Sam, sam@dmail.com, marks: []
  - N0000005:Adam, adam@amail.com, marks: []

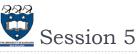

- Case I: Not Enough Information!
- Case 2: solution file only
  - Completed reading of file solution.txt
     ['B', 'D', 'D', 'B', 'D', 'C', 'D', 'B', 'A', 'B', 'D', 'C', 'A', 'B', 'D']
  - Not Enough Information!
- Case 3: classlist file only
  - Completed reading of file classlist.txt
    - N00000001: John, john@amail.com, marks: []
    - N0000002: Kelly, kelly@bmail.com, marks: []
    - N00000003: Nicky, nicky@cmail.com, marks: []
    - N00000004: Sam, sam@dmail.com, marks: []
    - N0000005:Adam, adam@amail.com, marks: []
  - Not Enough Information!

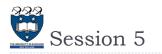

## Case 4: invalid data file

- Completed reading of file solution.txt
  - ['B', 'D', 'D', 'B', 'D', 'C', 'D', 'B', 'A', 'B', 'D', 'C', 'A', 'B', 'D']
- Completed reading of file classlist.txt
  - N00000001: John, john@amail.com, marks: []
  - N0000002: Kelly, kelly@bmail.com, marks: []
  - N0000003: Nicky, nicky@cmail.com, marks: []
  - N00000004: Sam, sam@dmail.com, marks: []
  - N0000005:Adam, adam@amail.com, marks: []
- File input.txt could not be opened
  - Sum of marks: 0

13

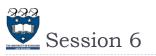

### Case I:

- Completed reading of file solution.txt
  - ['B', 'D', 'D', 'B', 'D', 'C', 'D', 'B', 'A', 'B', 'D', 'C', 'A', 'B', 'D']
- Completed reading of file classlist.txt
  - N0000001: John, john@amail.com, marks: []
  - N0000002: Kelly, kelly@bmail.com, marks: []
  - N0000003: Nicky, nicky@cmail.com, marks: []
  - N00000004: Sam, sam@dmail.com, marks: []
  - N0000005:Adam, adam@amail.com, marks: []
- Completed reading of file exam.txt
  - Sum of marks: 23
  - N00000001: John, john@amail.com, marks: [4]
  - N0000002: Kelly, kelly@bmail.com, marks: [5]
  - N0000003: Nicky, nicky@cmail.com, marks: [4]
  - N00000004: Sam, sam@dmail.com, marks: [6]
  - N0000005:Adam, adam@amail.com, marks: [4]

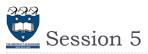

## Case 5:

- Completed reading of file solution.txt
  - ['B', 'D', 'D', 'B', 'D', 'C', 'D', 'B', 'A', 'B', 'D', 'C', 'A', 'B', 'D']
- Completed reading of file classlist.txt
  - N00000001: John, john@amail.com, marks: []
  - N0000002: Kelly, kelly@bmail.com, marks: []
  - N0000003: Nicky, nicky@cmail.com, marks: []
  - N00000004: Sam, sam@dmail.com, marks: []
  - N0000005:Adam, adam@amail.com, marks: []
- Completed reading of file exam.txt
   Sum of marks: 23

14

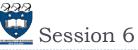

### Case 2:

- Completed reading of file solution.txt
- ► ...
- Sum of marks: 23
- <u>ا</u>
- Completed reading of file solution I0.txt
  - ▶ ['C', 'C', 'D', 'B', 'A', 'B', 'A', 'C', 'B', 'D']
- Completed reading of file exam2.txt
  - Sum of marks: 19
  - N0000001: John, john@amail.com, marks: [4, 5]
  - N0000002: Kelly, kelly@bmail.com, marks: [5, 7]
  - N0000003: Nicky, nicky@cmail.com, marks: [4]
  - N0000004: Sam, sam@dmail.com, marks: [6, 2]
  - N0000005:Adam, adam@amail.com, marks: [4, 5]

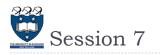

### Case I:

- Completed reading of file solution.txt
- <u>ا</u>
- Completed reading of file exam.txt
  - Sum of marks: 23
- Grade Summary:
  - Fotal number of Students: 5
  - Highest Score: 6
  - Lowest Score: 4
  - Mean: 4.6

17

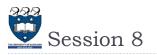

## Case I:

- Completed reading of file solution I 0.txt
- ['C', 'C', 'D', 'B', 'A', 'B', 'A', 'C', 'B', 'D']
- Completed reading of file classlist.txt
- <u>ا</u>
- Completed reading of file exam5\_10\_e1.txt
- Not enough answers for ID: N0000003
- Sum of marks: 20
  - N00000001: John, john@amail.com, marks: [5]
  - N0000002: Kelly, kelly@bmail.com, marks: [7]
  - N0000003: Nicky, nicky@cmail.com, marks: [1]
  - N0000004: Sam, sam@dmail.com, marks: [2]
  - N0000005:Adam, adam@amail.com, marks: [5]

# Session 7

#### Case 2:

- Completed reading of file solution.txt
- ...
  Sum of marks: 23
- Grade Summary:
- Total number of Students: 5
- <u>ا</u>
- Completed reading of file solution | 0.txt
   ['C', 'C', 'D', 'B', 'A', 'B', 'A', 'C', 'B', 'D']
- Completed reading of file exam2.txt
   Sum of marks: 19
- Grade Summary:
  - Total number of Students: 4
  - Highest Score: 7
  - Lowest Score: 2
    Mean: 4.75

18

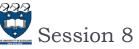

## Case 2:

- Completed reading of file solution I 0.txt
   ['C', 'C', 'D', 'B', 'A', 'B', 'A', 'C', 'B', 'D']
- Completed reading of file classlist.txt
- ▶ ...
- Completed reading of file exam5\_10\_e2.txt
   Too many answers for ID: N0000002
- Sum of marks: 19
  - N00000001: John, john@amail.com, marks: [5]
  - N0000002: Kelly, kelly@bmail.com, marks: [7]
  - N00000003: Nicky, nicky@cmail.com, marks: []
  - N00000004: Sam, sam@dmail.com, marks: [2]
  - N0000005:Adam, adam@amail.com, marks: [5]

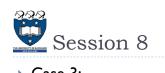

# • Case 3:

- Completed reading of file solution I 0.txt
   ['C', 'C', 'D', 'B', 'A', 'B', 'A', 'C', 'B', 'D']
- Completed reading of file classlist.txt
- <u>ا</u>
- Completed reading of file exam5\_10\_e3.txt
- Sum of marks: 22
  - N0000001: John, john@amail.com, marks: [5]
  - N0000002: Kelly, kelly@bmail.com, marks: [7]
  - N0000003: Nicky, nicky@cmail.com, marks: [3]
  - N0000004: Sam, sam@dmail.com, marks: [2]
  - N0000005:Adam, adam@amail.com, marks: [5]

21